# **COMPUTER ENGINEERING DEPARTMENT**

## **COE 205**

### **COMPUTER ORGANIZATION & ASSEMBLY PROGRAMMING**

## **Major Exam II**

**Second Semester (082)** 

**Time: 7:00 PM-9:30 PM** 

Student Name : \_\_KEY\_\_\_\_\_\_\_\_\_\_\_\_\_\_\_\_\_\_\_\_\_\_\_\_\_\_\_\_\_\_\_\_\_\_\_\_\_\_\_\_\_

Student ID.  $\therefore$ 

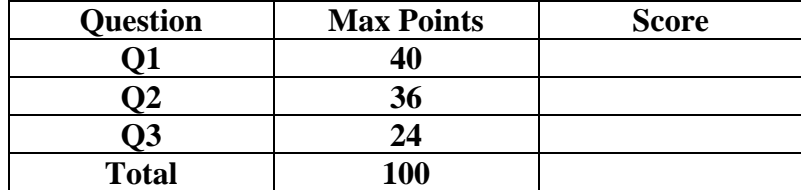

Dr. Aiman El-Maleh

**[40 Points]** 

- **(Q1)** Fill the blank in each of the following:
	- (1) Assume that ESP=00000020H, EAX=12345678H and EBX=90ABCDEFH. After executing the instruction PUSH EAX, the content of ESP=ESP-4=0000001CH and EAX=12345678H.
	- (2) Assume that ESP=00000020H, EAX=12345678H and EBX=90ABCDEFH. After executing the following sequence of instructions, the content of ESP= ESP-4-4+4=0000001CH and EAX=90ABCDEFH.

PUSH EAX PUSH EBX POP EAX

(3) Assuming that ESP=00000020H, after executing the instruction RET 12, the content of ESP= ESP+4+12=00000030H.

- (4) Assuming that ESP=00000020H, after executing the instruction Call MyProc, the content of ESP= ESP-4=0000001CH.
- (5) Assuming thar register AL contains an alphabatic character, to convert the content of register AL to lower case, we use the following instruction OR AL, 20h.
- (6) The code to Jump to label L1 if bits 0, 2, and 5 in AL are all set is: AND AL, 00100101b CMP AL, 00100101b JE L1
- (7) The assembly code given below implements the high-level statement **if**  $((AL > BL)$  &&  $(BL > CL))$   $\{X = 1\}$ ; unsigned comparison

```
CMP AL, BL 
JBE NEXT 
CMP BL, CL 
JBE NEXT 
MOV X,1
```
NEXT:

**}**

(8) The assembly code given below implements the high-level statement

**if**  $((AL > BL) || (AL > CL)) {X = 1}$ ; **signed comparison** 

CMP AL, BL JG L1 CMP AL,CL JLE NEXT L1: MOV X,1 NEXT:

(9) The assembly code given below implements the high-level statement

```
while (EBX <= VAR1) { ; unsigned comparison
```

```
EBX = EBX + 5; VAR1 = VAR - 1
     CMP EBX,VAR1 
     JA NEXT 
TOP: ADD EBX, 5 
     DEC VAR1 
     CMP EBX, VAR1 
     JBE TOP 
NEXT:
```
- (10) Assuming that AX=5678H and CL=85H, executing the instruction SHL AX, CL will set AX=CF00H and CF=0.
- (11) Assuming that AX=8678H and CL=0CH, executing the instruction SAR AX, CL will set AX=FFF8H and CF=0.

(12) Assuming that AX=6789H and CL=20H, executing the instruction ROL AX, CL will set AX=6789H and CF=unchanged.

(13) Assuming that AX=1234H and BX=5678H, executing the instruction SHRD AX, BX, 8 will set  $AX = 7812H$  and  $BX = 5678H$ .

(14) To multiply the content of register EAX by 23 without using multiplications instructions, we use the following instructions:

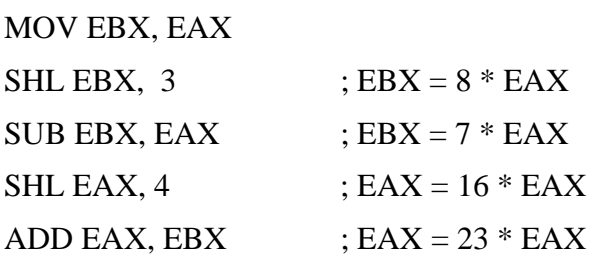

(15) Assuming that AX=02ECH and BX=0020H, executing the instruction DIV BL will result in AX=0C17.

- (16) Assuming that AX=FFF4H and BX=FFFBH, executing the instruction IDIV BL will result in  $AX = FE02$ .
- (17) Assuming that AX=02ECH and BX=0020H, executing the instruction MUL BX will result in AX=5D80 and CF=0.
- (18) Assuming that AX=FFF4H and BX=FFFBH, executing the instruction IMUL BX will result in AX=003C and CF=0.
- (19) Macros are more efficient than procedures in execution time and less efficient in code size.
- (20) We can define the macro SAVE\_REGS to save only the registers passed as arguments by pushing them on the stack as follows:

SAVE REGS MACRO REGS IRP D, <REGS> PUSH D ENDM ENDM

#### **(Q2) Answer the following questions. Show how you obtained your answer:**

**(i)** Given that **TABLE** is defined as: **TABLE Byte 'Ahmad Ali Anas'**

Determine the content of register **AH** after executing the following code:

XOR AH, AH MOV ECX, lengthof TABLE LEA EBX, TABLE DEC EBX Next: JECXZ ENL INC EBX MOV AL, [EBX] OR AL, 20H CMP AL, `a` LOOPNE Next JNE ENL INC AH JMP Next

ENL:

Next:

The content of register AH will be 5 as this program counts the number of occurrences of either character 'a' or character 'A'.

**(ii)** Determine the content of registers **EAX** and **EBX** after exeucting the following code:

> MOV EAX, 7532h MOV ECX, 32 XOR EBX, EBX

ROL EAX, 1 ADC EBX, 0 LOOP Next

The content of EBX will be 8 which is the count of the number of 1's in EAX. However, the content of EAX will not change.

- **(iii)** Determine what will be displayed after executing the following code**:**
	- MOV EAX, 0F5h XOR ECX, ECX MOV EBX, 10 L1: XOR EDX, EDX DIV EBX ADD DL, '0' PUSH EDX INC ECX CMP EAX, 0 JNZ L1 L2: POP EAX Call WriteChar LOOP L2

The code displays the decimal content of register EAX which is 245.

**(iv)** Determine what will be displayed after executing the following code**:**

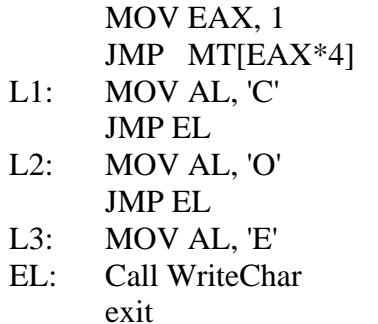

MT DWORD L1, L2, L3

The code will display character 'O'.

**(v)** Determine what will be displayed after executing the following code**:**

```
PUSH 4 
PUSH 3 
CALL MYPROC 
exit 
MYPROC: 
     JMP SKIP 
     MSG BYTE 10, 13, "Greater!!", 0 
           BYTE 10, 13, "Smaller!!", 0 
   Skip: 
     MOV EBP, ESP 
     LEA EDX, MSG 
     MOV ESI, [EBP+4] 
     MOV EDI, [EBP+8] 
     CMP ESI, EDI 
     JG Display 
     ADD EDX, lengthof MSG 
Display: 
     Call WriteString 
     RET 8
```
The procedure MYPROC gets the two parameters passed from the stack i.e. 3 and 4 and compares the second parameter with the first. If the second parameter is greater than the first, it will print in a new line Greater!!, otherwise it will print in a new line Smaller!!. In this case, since 3 is less than 4, it will print: Smaller!!.

**(vi)** Determine what will be displayed after executing the following code**:**

DDIV MACRO X, Y

 MOV EAX, X MOV EBX, Y XOR EDX, EDX DIV EBX CALL WriteDec MOV AL, '.' CALL WriteChar MOV EAX, 10 MUL EDX DIV EBX CALL WriteDec

ENDM

DDIV 15, 6

This macro dispalys the result of dividing X by Y within a single decimal fraction digit. Thus, it will display 2.5.

#### **(Q3)**

**(i)** Write a procedure, **SelectionSort**, to sort an array of integers (i.e. 32-bit signed numbers) in an **ascending** order. The number of integers to be sorted and the address of the array to be sorted are assumed to be passed on the stack. The procedure should maintain the content of all registers to their state before its execution. **Do not use the USE directive, local directive, pusha and popa instructions in your solution**.

The pseudocode for the **SelectionSort** procedure is given below:

```
SelectionSort (Array, Size) 
        for (position= 0 to Size-2) 
               MinValue = Array[position] MinPosition = position 
               for (i = position+1 to Size-1)
                        if (Array[j] < MinValue) then
                              MinValue = Array[i]MinPosition = i end if 
                end for 
               if (position \neq MinPosition) then
                        Array[MinPosition] = Array[Position] 
                       Array[Position] = MinValue end if 
        end for 
end SelectionSort
```
**(ii)** Write a complete program, showing the place of procedure definition, to use the procedure **SelectionSort** to sort the Array given below: Array Dword 10, 2, 0, 15, 25, 30, 7, 22

Note that the Content of Array after sorting will be: Array Dword 0, 2, 7, 10, 15, 22, 25, 30

```
.686 
.MODEL FLAT, STDCALL 
.STACK 
INCLUDE Irvine32.inc 
.DATA 
Array DD 10, 2, 0, 15, 25, 30, 7, 22 
.CODE 
main PROC 
     PUSH offset Array 
     PUSH lengthof Array 
     CALL SelectionSort 
  exit \qquad ; exit to operating system
main ENDP
```
 SelectionSort PROC PUSH EBP  $\qquad \qquad ;$  save registers MOV EBP, ESP PUSH EAX PUSH EBX PUSH ECX PUSH EDX PUSH ESI PUSH EDI MOV ESI, [EBP+8]  $\qquad \qquad$  ; size of array MOV EBX, [EBP+12] **i** address of array DEC ESI  $\qquad$  ; ESI=size-1 MOV EDI, ESI DEC EDI ; EDI=size-2  $\verb|XOR ECX|, ECX|\\ \verb|FOR_LOOP|:$ ; for (position= 0 to Size-2) CMP ECX, EDI JG END\_FOR\_LOOP MOV EAX, [EBX+ECX\*4] ; EAX= MinValue MOV EDX, ECX  $\qquad \qquad ;$  EDX= MinPosition PUSH ECX  $\qquad \qquad ;$  save postion INC ECX  $i$  2nd for loop ECX=j<br>FOR LOOP2:  $i$  for  $(i=position+1)$ ; for (j=position+1 to Size-1) CMP ECX, ESI JG END\_FOR\_LOOP2 CMP [EBX+ECX\*4], EAX JGE END\_IF MOV EAX, [EBX+ECX\*4] ; MinValue=Array[j] MOV EDX, ECX  $\qquad \qquad ;$  MinPosition=j END\_IF: INC ECX JMP FOR\_LOOP2 END\_FOR\_LOOP2: POP ECX <br>
CMP ECX, EDX <br>  $\begin{array}{ccc} i & i & f \\ i & i & f \end{array}$  (position != 1)  $;\;$  if (position != MinPosition) JE END\_IF2 MOV EBP,  $[EBX+ECX*4]$  ;  $Array[MinPosition] =$  ; Array[Position] MOV [EBX+EDX\*4], EBP MOV  $[EBX+ECX*4]$ ,  $EAX$  ;  $Array[Position] = MinValue$  END\_IF2: INC ECX JMP FOR\_LOOP END\_FOR\_LOOP: ; restore registers POP ESI POP EDX POP ECX POP EBX POP EAX POP EBP RET 8 SelectionSort ENDP END main